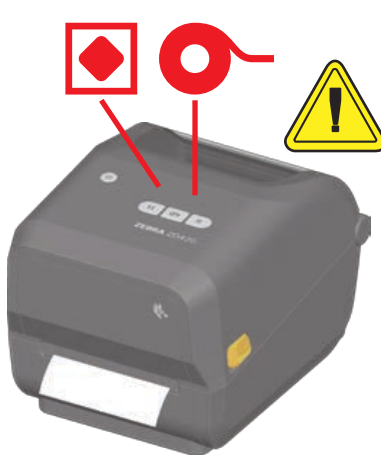

介质用尽 "状态"+"介质"指示灯呈红色

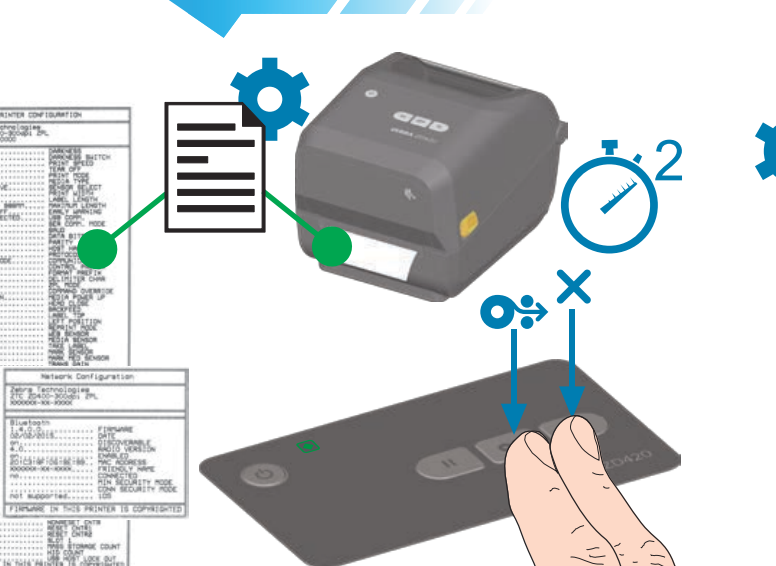

,<br>打印配置报告

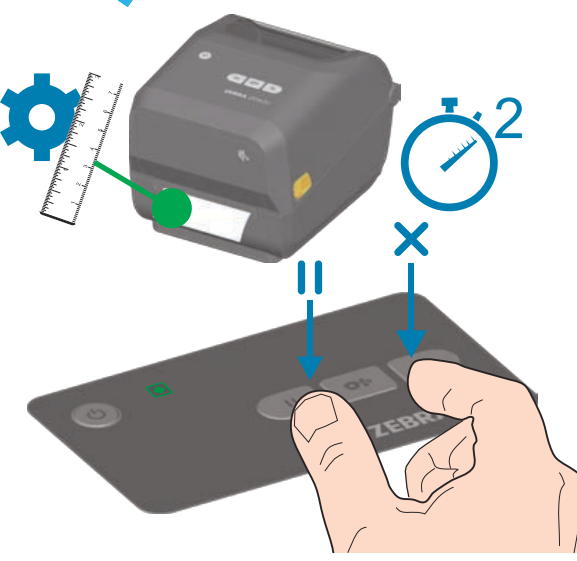

,一日<br>执行智能校准

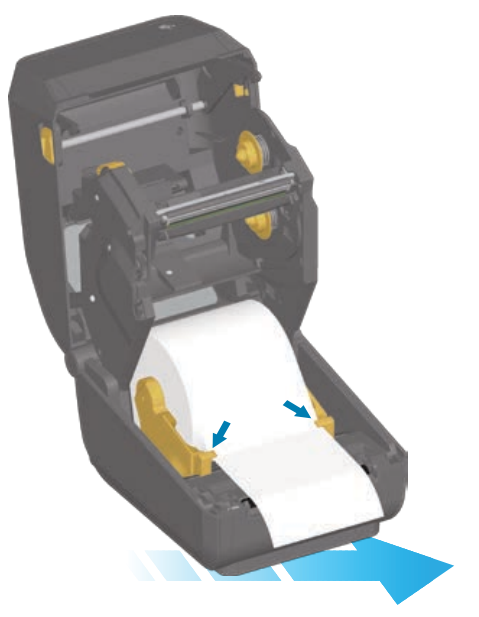

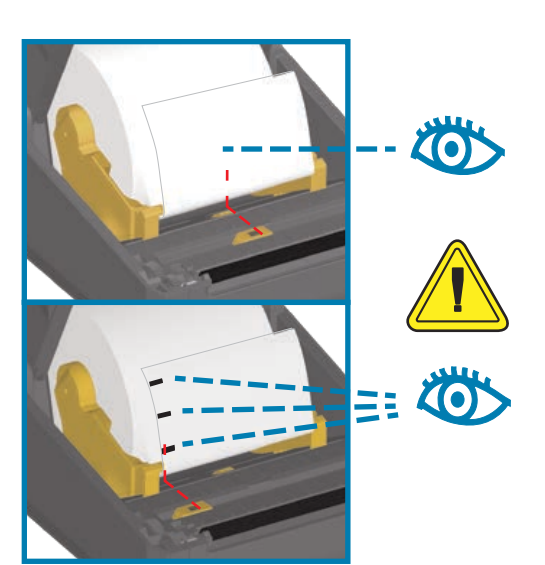

或对齐至黑色标记的中间位置

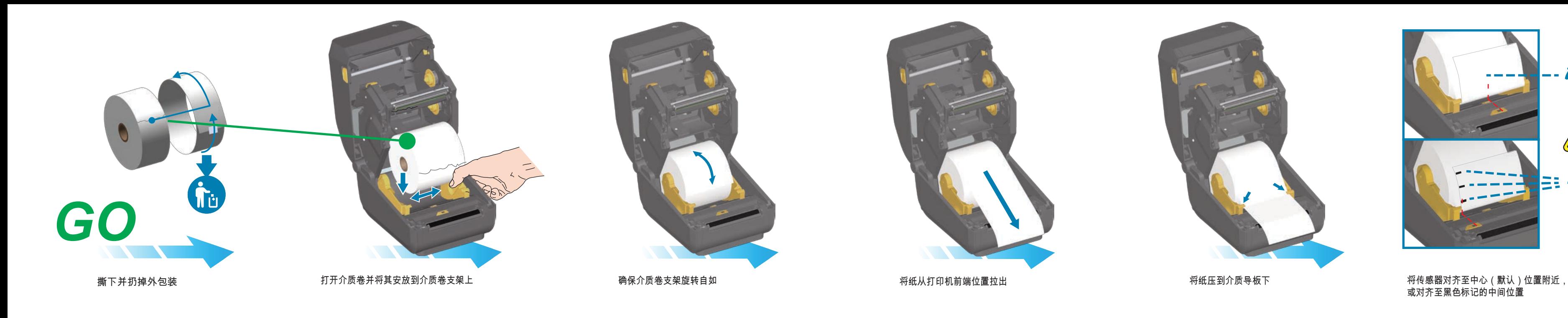

打开打印机

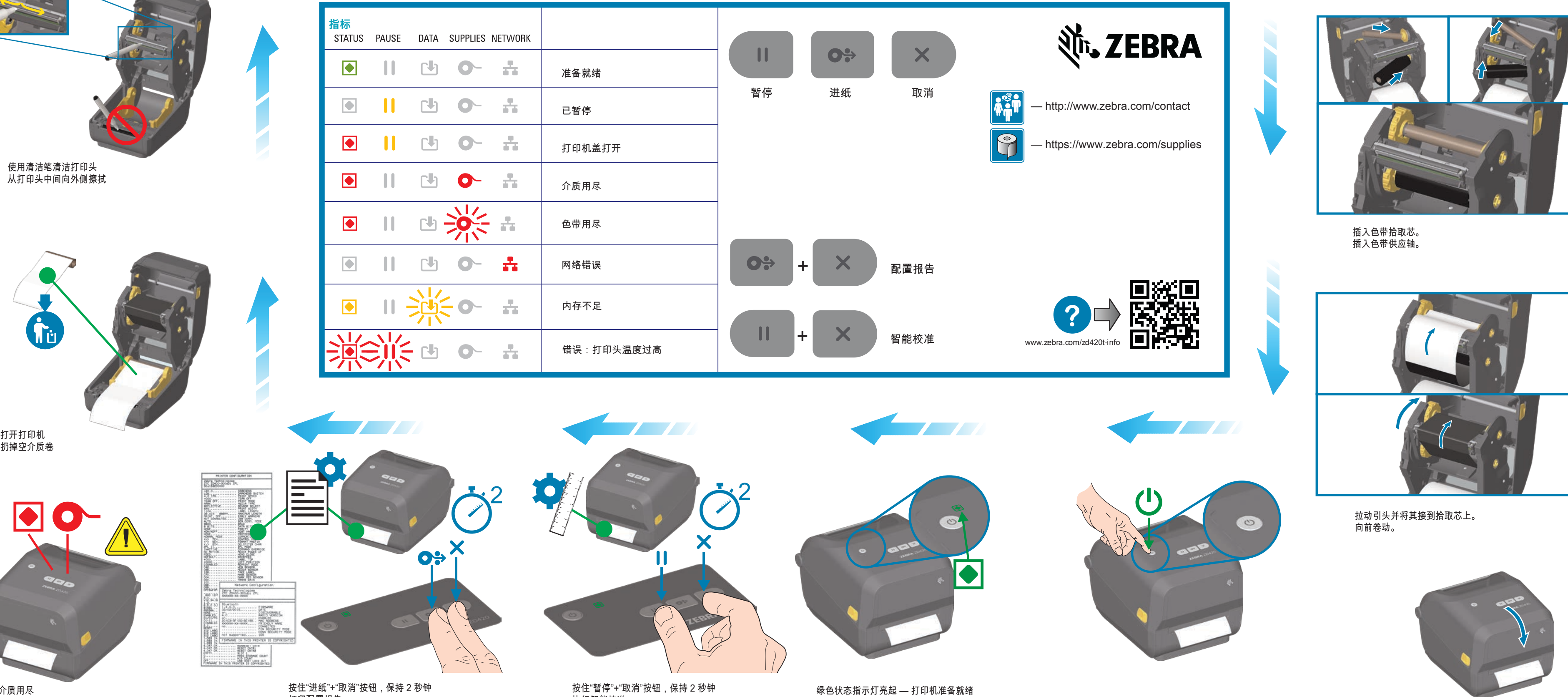

worldwide. All other trademarks are the property of their respective owners.

**Corporate Headquarters** +1 800 423 0442

 $\odot$ PAP

inquiry4@zebra.com

**Asia-Pacific Headquarters** +65 6858 0722 contact.apac@zebra.com

**EMEA Headquarters** zebra.com/locations mseurope@zebra.com

**USB** 

**Latin America Headquarters** +1 847 955 2283

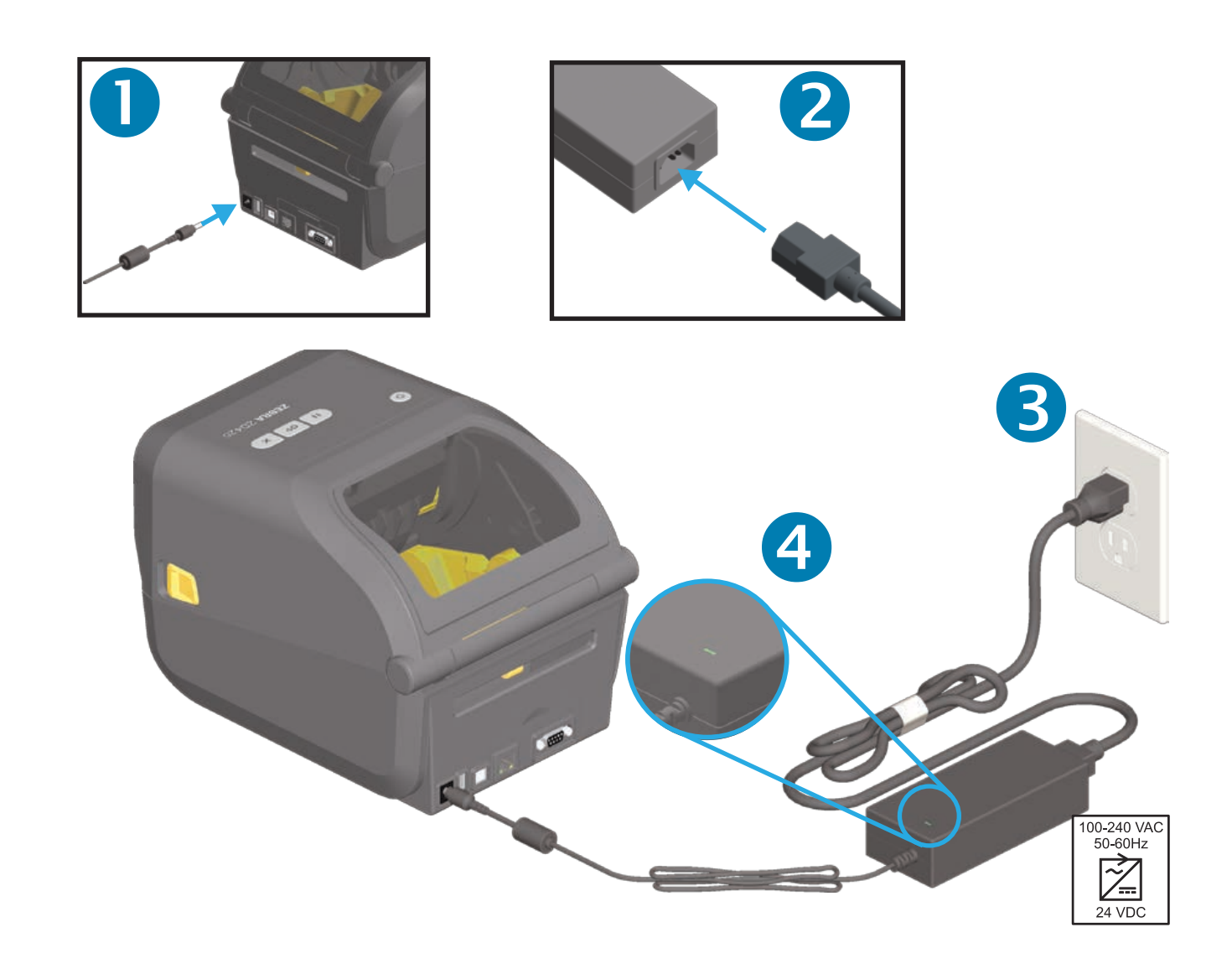

la.contactme@zebra.com

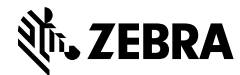

**http://www.zebra.com/locations**

Printed In China

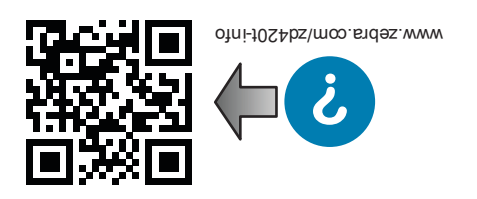

 $\mathbf 1$ 

**D420 Z**

lnstall Latest Zebra Setup Utilities qutə ${\tt s}$ \moɔ.ɛาdəs.www\\:qtt ${\tt d}$ 

Set Up Your Printer

otni-t0SAbs\moo.sndəs.www\\:qttn

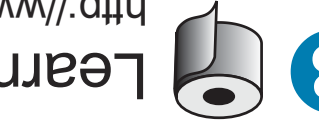

Learn About Genuine Zebra Supplies eeilqqua\moo.sndəs.www\\:q<del>i</del>trl

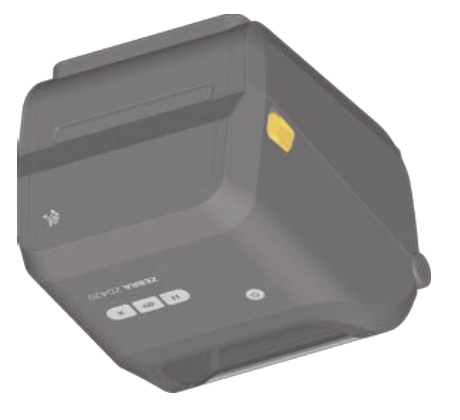

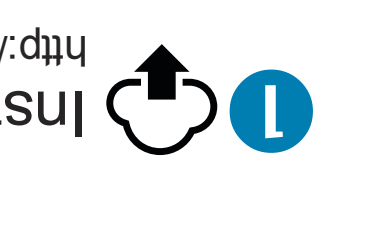

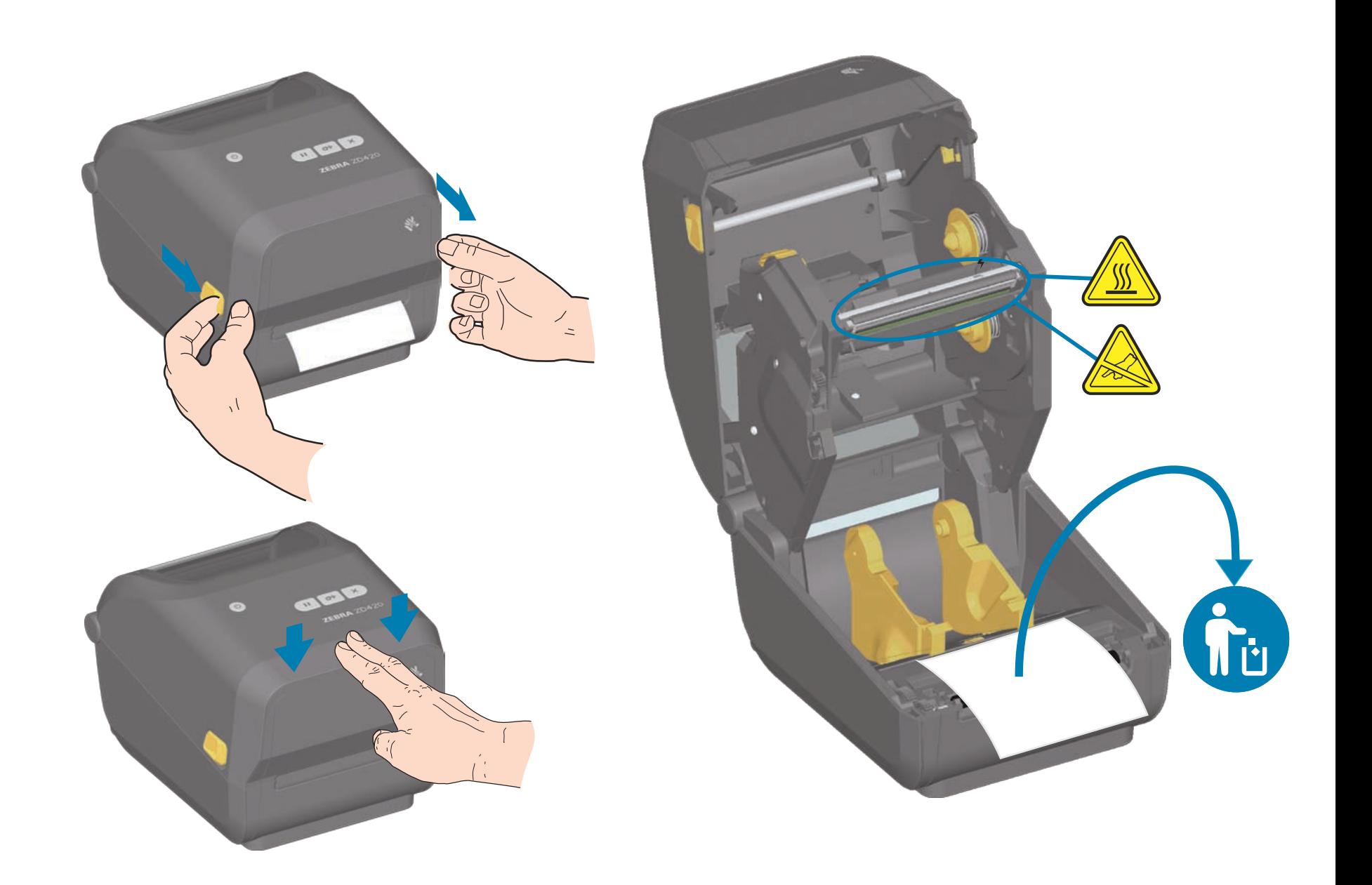

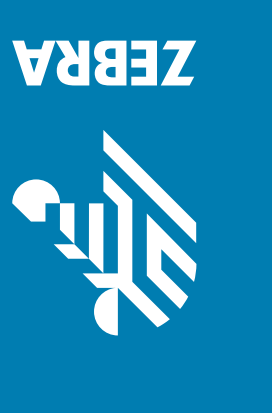

**www.zebra.com/setup**

将 USB 缆线连接至打印机

下载并安装 Zebra Setup Utilities 包括 Windows 打印机驱动程序

©2017 ZIH Corp. and/or its affiliates. All rights reserved. Zebra and the stylized Zebra head are trademarks of ZIH Corp., registered in many jurisdictions

 $2 \frac{~ 105B}{}$